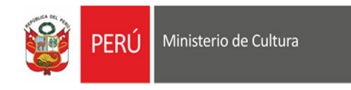

## *MANUAL DE USUARIO DEL MÓDULO LOGÍSTICA*

# **OPERADOR LOGÍSTICO**

Sistema Integrado de Gestión Administrativa QUIPU

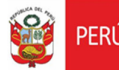

#### **Control de Cambios**

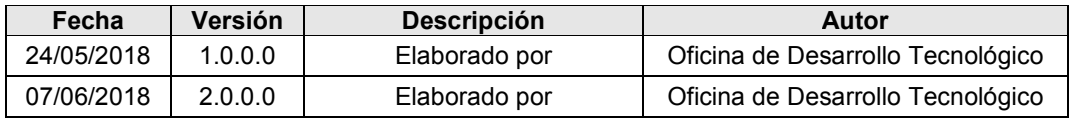

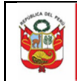

## TABLA DE CONTENIDO

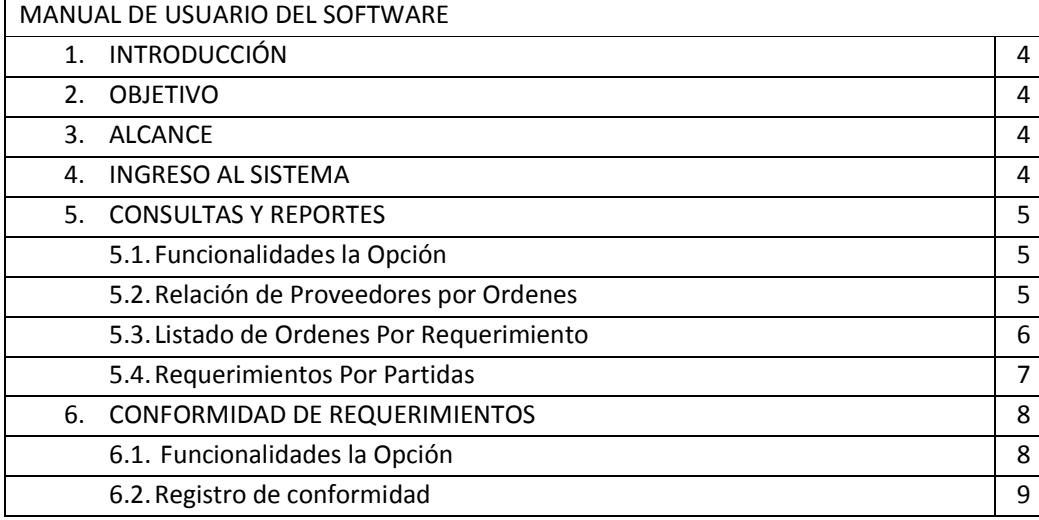

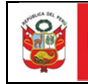

### FORMATO MCVS001

### MANUAL DE USUARIO DEL SOFTWARE

#### **1. INTRODUCCIÓN**

El presente documento es de uso exclusivo para los Operadores de Giro de la Oficina Tesorería del Ministerio de Cultura.

#### **2. OBJETIVO**

El presente documento tiene como objetivo detallar la funcionalidad del Sistema Escritorio para la administración de Giros y Registro de Comprobantes.

#### **3. ALCANCE**

El presente documento tiene como alcance detallar el flujo de los procesos involucrados en la gestión de Giros.

Reporte de comprobantes de Pagos SIAF

#### **4. INGRESO AL SISTEMA**

En el escritorio o pantalla principal de su computador, ubicar el icono QUIPU, y dar doble click sobre el mismo

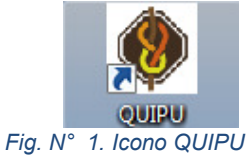

Se visualizará la pantalla de acceso, en donde ingresará el usuario y cuenta brindado por la Oficina de Informatica y Telecomunicaciones.

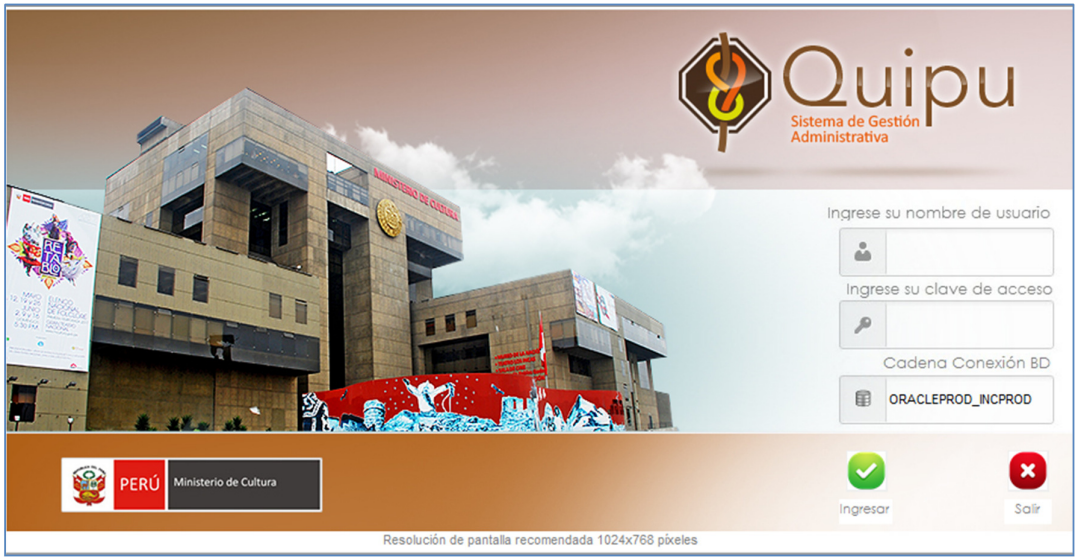

*Fig. N° 2. Ventana de Acceso* 

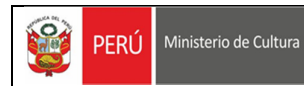

#### **5. CONSULTAS Y REPORTES**

Para acceder a los reportes del Módulo de Logística, deberá seguir la siguiente secuencia:

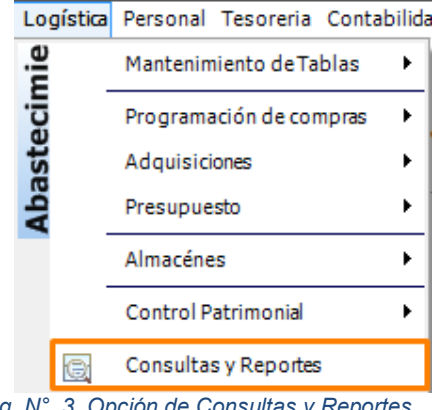

*Fig. N° 3. Opción de Consultas y Reportes* 

#### **5.1. Funcionalidades del Proceso**

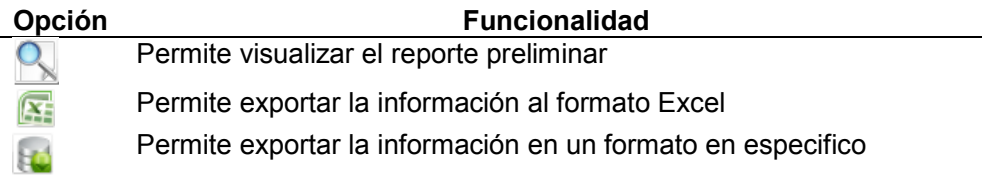

#### **5.2. Relación de Proveedores por Ordenes**

En el menú principal de reportes deberá seleccionar la Opción *Relación de Proveedores por Ordenes* tal cual se muestra en la pantalla:

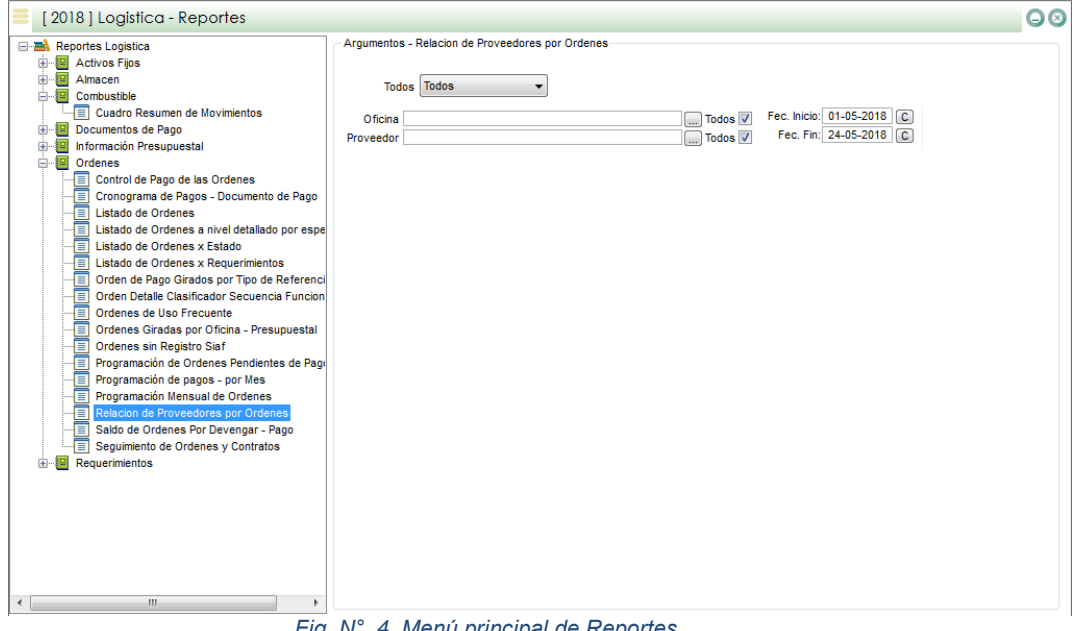

*Fig. N° 4. Menú principal de Reportes*

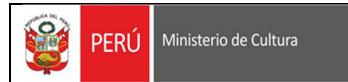

Luego deberá dar click sobre el icono de vista previa , se visualizará el siguiente reporte:

|   |                      |           | [2018] Vista Previa: Listado de Ordenes x Requerimientos                         |                      |             |                                                                                             |              |            | ۵                     |  |  |  |  |  |
|---|----------------------|-----------|----------------------------------------------------------------------------------|----------------------|-------------|---------------------------------------------------------------------------------------------|--------------|------------|-----------------------|--|--|--|--|--|
|   |                      |           |                                                                                  |                      |             |                                                                                             |              |            | $\blacktriangle$<br>m |  |  |  |  |  |
|   |                      |           |                                                                                  |                      |             |                                                                                             |              |            |                       |  |  |  |  |  |
|   | $\mathbf{s}^{\circ}$ | PERÚ      | Ministerio de Cultura                                                            |                      |             |                                                                                             |              |            |                       |  |  |  |  |  |
|   |                      |           | LISTADO DE ORDENES POR PROVEEDOR - COMPRA / SERV<br>DEL 01/05/2018 AL 24/05/2018 |                      |             |                                                                                             |              |            |                       |  |  |  |  |  |
|   |                      |           |                                                                                  | <b>REQUERIMIENTO</b> |             |                                                                                             |              |            |                       |  |  |  |  |  |
|   | Meta                 | <b>Nº</b> | Oficina                                                                          | Fecha                | <b>RUC</b>  | Proveedor                                                                                   | Nº de Orden  | Monto      | <b>Tipo</b>           |  |  |  |  |  |
|   | 0171                 |           | 00171 OFICINA DE ABASTECIMIENTO                                                  | 23/02/2018 17:19:40  | 20568041705 | "EDILDAV" SOCIEDAD ANÓNIMA CERRADA-"EDILDAV SAC"                                            | 00338        | 1,843.39   | $\mathbf{c}$          |  |  |  |  |  |
|   | 0171                 |           | 00171 OFICINA DE ABASTECIMIENTO                                                  | 23/02/2018 17:19:40  | 20568041705 | "EDILDAV" SOCIEDAD ANONIMA CERRADA-"EDILDAV SAC"                                            | 00338        | 1.843.39   | - c                   |  |  |  |  |  |
|   | 0171                 |           | 00171 OFICINA DE ABASTECIMIENTO                                                  | 23/02/2018 17:19:40  | 20568041705 | "EDILDAY" SOCIEDAD ANÓNIMA CERRADA-"EDILDAY SAC"                                            | 00338        | 1.843.39 C |                       |  |  |  |  |  |
|   | 0171                 |           | 00171 OFICINA DE ABASTECIMIENTO                                                  | 23/02/2018 17:19:40  | 20568041705 | "EDILDA/" SOCIEDAD ANÓNIMA CERRADA-"EDILDA/ SAC"                                            | 00338        | 1.843.39 C |                       |  |  |  |  |  |
|   |                      |           |                                                                                  |                      |             |                                                                                             | <b>TOTAL</b> | 7.373.56   |                       |  |  |  |  |  |
|   | 0248                 |           | 00486 DIRECCION GENERAL DE PATRIMONIO ARQUEOLOGICO INMUEBLE                      | 27/04/2018 17:33:59  | 20545677661 | AACSA INVERSIONES SOCIEDAD COMERCIAL DE RESPONSABILIDAD<br><b>I IMITADA-AACSA IN S.R.I.</b> | 00359        | 600.00     | $\mathbf{c}$          |  |  |  |  |  |
|   | 0248                 |           | 00486 DIRECCION GENERAL DE PATRIMONIO ARQUEOLOGICO INMUEBLE                      | 27/04/2018 17:33:59  | 20545677661 | AACSA INVERSIONES SOCIEDAD COMERCIAL DE RESPONSABILIDAD<br><b>LIMITADA-AACSA IN S.R.L.</b>  | 00359        | 600.00     | $^{\circ}$            |  |  |  |  |  |
|   | 0248                 |           | 00486 DIRECCION GENERAL DE PATRIMONIO ARQUEOLOGICO INMUEBLE                      | 27/04/2018 17:33:59  | 20545677661 | AACSA INVERSIONES SOCIEDAD COMERCIAL DE RESPONSABILIDAD<br>LIMITADA-AACSA IN S.R.L.         | 00359        | 600.00     | - c                   |  |  |  |  |  |
|   |                      |           |                                                                                  |                      |             |                                                                                             | <b>TOTAL</b> | 1,800.00   |                       |  |  |  |  |  |
|   | 0183                 |           | 02307 SECRETARIA TECNICA DEL PROYECTO OHARAO ÑAN                                 | 03/04/2018 12:44:25  | 10455021702 | ABAD RIVERA ANA YANET                                                                       | 02015        | 22,000.00  | -S                    |  |  |  |  |  |
|   | 0183                 |           | 02307 SECRETARIA TECNICA DEL PROYECTO OHARAO ÑAN                                 | 03/04/2018 12:44:25  | 10455021702 | <b>ABAD RIVERA ANA YANET</b>                                                                | 02015        | 22,000.00  | s<br>$\cdot$ $\cdot$  |  |  |  |  |  |
| ₫ |                      |           | m.                                                                               |                      |             |                                                                                             |              |            | ٠                     |  |  |  |  |  |

*Fig. N° 5. Reporte de Ordenes X Proveedor* 

#### **5.3. Listado de Ordenes X Requerimientos**

En el menú principal de reportes deberá seleccionar la Opción *Listado de Ordenes X Requerimientos* tal cual se muestra en la pantalla:

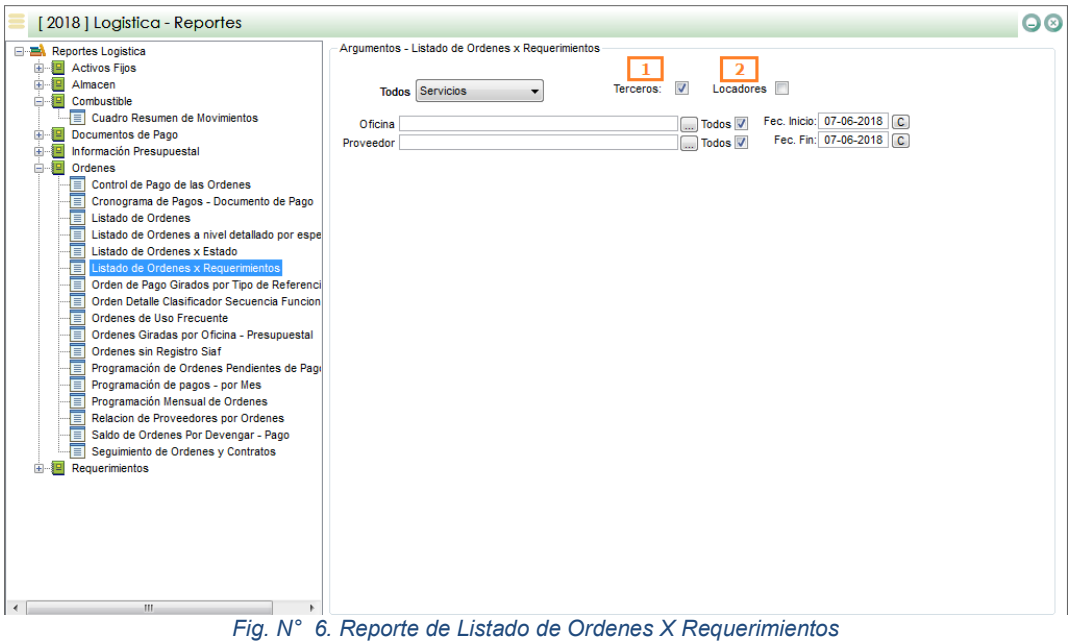

Para visualizar la información de los Terceros o Locadores deberá optar por la opción de Servicios **Servicios** 

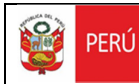

Opciones de la ventana:

- 1 La opción Terceros: , muestra todas las Ordenes de todos los proveedores cuyo RUC inicialice con 10, 15 y 17 según el rango fecha seleccionados
- 2 La opción Locadores  $\Box$ , muestra todas las Ordenes en los que se haya especificado que el contrato corresponde a un Locador

#### **5.4. Requerimientos Por Partidas**

En el menú principal de reportes deberá seleccionar la Opción *Requerimientos* y en ella elegir *Requerimientos Por Partidas* tal cual se muestra en la pantalla:

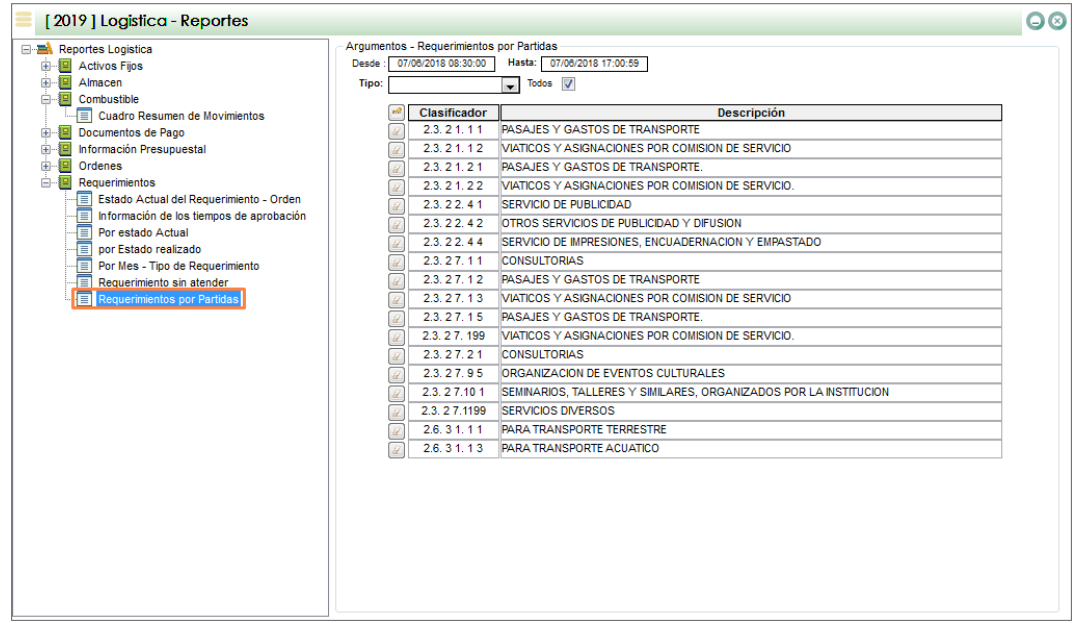

*Fig. N° 7. Requerimientos Por Partida* 

Opciones de la Ventana:

- 1 Con el botón **de**, podrá incorporar nuevos clasificadores de gasto para que sean incluidos en el reporte a emitir.
- 2 Con el botón **puede eliminar una partida en especifico para que no** sea considerado en el reporte.

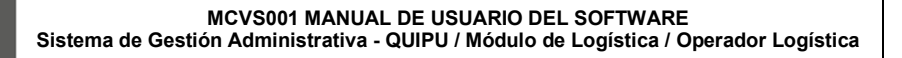

#### **6. CONFORMIDAD DE REQUERIMIENTOS**

Ministerio de Cultura

 $\mathbf{S}_i$ 

**PERÚ** 

Este proceso es utilizado para aquellas ordenes de Servicio comunes en donde existe más de un beneficiario directo(Oficinas Usuarias), o en donde el presupuesto para la generación del Contrato u Orden es compartida por lo que se requiere la conformidad de todos los involucrados.

El proceso se inicia con el registro de la conformidad y es ejecutada por la Oficina de Abastecimiento o aquien en su momento realice su función.

Para acceder a la funcionalidad de requerimiento deberá seguir la siguiente secuencia:

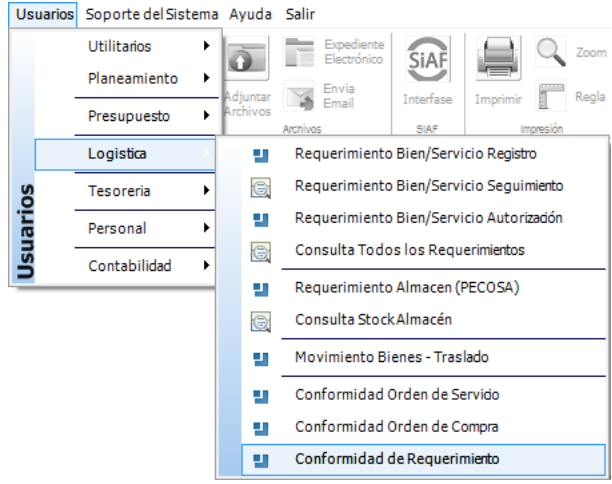

*Fig. N° 8 - Opción de Conformidad de Requerimiento*

#### **6.1. Funcionalidades del Proceso**

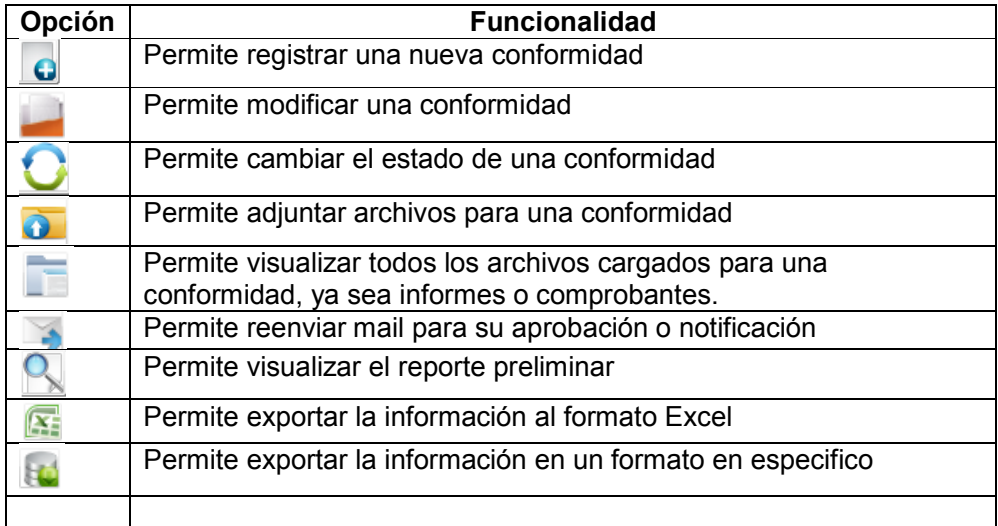

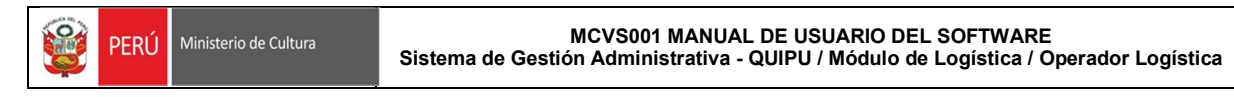

#### **6.2. Registro de Conformidades**

| о<br>Nuevo          | Modifica<br>Cambiar<br>Elimina<br>Grahar<br>Estado<br>Registros | <b>Buscar</b><br>Ordenar<br>Filtrar<br><b>Operadores</b> | Exportar<br>$\boxed{\mathbf{X}}$ Biportar<br>Vista<br>Previa<br>Exportan | Expediente<br>Electrónico<br>ω<br>Envia<br>Email<br>Adjuntar<br>Archivos<br>Archivos | SiAF<br>Interfase<br>SIAF | Retorna a<br>Zoom<br>Consulta<br>Cerrar<br>Regla<br>Imprimir<br>Ventana<br>Impression<br>Ventana | Procesos | Año<br>2018<br>(001) MINISTERIO DE CULTURA<br>UE<br>Oficina<br>Ambiente |
|---------------------|-----------------------------------------------------------------|----------------------------------------------------------|--------------------------------------------------------------------------|--------------------------------------------------------------------------------------|---------------------------|--------------------------------------------------------------------------------------------------|----------|-------------------------------------------------------------------------|
|                     | [2018] Conformidad - Requerimiento                              |                                                          |                                                                          |                                                                                      |                           |                                                                                                  |          | $\bullet$                                                               |
| <b>Todos</b><br>Mes | Oficina Todas las Oficinas [0000]                               |                                                          | $\overline{\phantom{a}}$<br>$\overline{\phantom{0}}$                     | Estado EMITIDO                                                                       |                           | $\overline{\phantom{0}}$                                                                         |          |                                                                         |
| Correlativo         | Oficina                                                         | Fecha<br>Registro                                        | <b>Documento</b><br>Periodo                                              | Ente<br>Emisión                                                                      |                           | Detaile<br>Observación                                                                           |          | Estado<br>Actual                                                        |
| 00038               | DIRECCION GENERAL DE DEFENSA DEL PAT 15/02/2018                 |                                                          | Febrero                                                                  | <b>LLOSA LUJAN INES ESPERANZA</b>                                                    |                           | SERVICIO DE INTERNET MODEM USB                                                                   |          | <b>EMITIDO</b>                                                          |
| 00037               | SECRETARIA TECNICA DEL PROYECTO QHA 15/02/2018                  |                                                          | Febrero                                                                  | LLOSA LUJAN INES ESPERANZA                                                           |                           | SERVICIO DE INTERNET MODEM USB                                                                   |          | <b>EMITIDO</b>                                                          |
|                     |                                                                 |                                                          |                                                                          |                                                                                      |                           |                                                                                                  |          |                                                                         |
| 2/2                 |                                                                 |                                                          |                                                                          |                                                                                      |                           |                                                                                                  |          |                                                                         |

*Fig. N° 9 – Ventana principal de Conformidad de Requerimiento* 

#### **Comprobantes de pagos**

#### *Carga de comprobantes*

En el detalle de la conformidad (*Pestaña: Detalle de los Documentos/Servicios/Bienes*) presionar el botón , se visualizará la siguiente ventana de *Mantenimiento de Archivos* en donde podrá cargar los comprobantes de pagos.

|                                            |                               | Datos Generales de la Conformidad al Requerimiento |                                   | 15/02/2018              |                                                                          |                                                                          |                      |                                   |               |                                     |                        |      |  |
|--------------------------------------------|-------------------------------|----------------------------------------------------|-----------------------------------|-------------------------|--------------------------------------------------------------------------|--------------------------------------------------------------------------|----------------------|-----------------------------------|---------------|-------------------------------------|------------------------|------|--|
| Número                                     |                               | 00041                                              | Fecha Emisión                     | Detaile/Obser           | SERVICIO DE INTERNET MODEM USB                                           |                                                                          |                      |                                   |               |                                     |                        |      |  |
| <b>CONFORMIDAD DE REQUERIMENTO</b><br>Tipo |                               |                                                    |                                   |                         |                                                                          |                                                                          |                      |                                   |               |                                     |                        |      |  |
| Elaboración                                | 023355                        |                                                    | <b>LLOSA LUJAN INES ESPERANZA</b> |                         |                                                                          |                                                                          |                      |                                   |               |                                     |                        |      |  |
| Oficina                                    |                               |                                                    |                                   |                         | OFICINA GENERAL DE ESTADISTICA Y TECNOLOGIAS DE LA INFORMACION Y COMUNIC |                                                                          |                      |                                   |               |                                     |                        |      |  |
| Detaile de los Documentos/Servicios/Bienes |                               |                                                    |                                   |                         |                                                                          | Estados de la Conformidad al Requerimiento<br>Oficinas a dar Conformidad |                      |                                   |               |                                     |                        |      |  |
| n <sup>2</sup>                             | <b>Item</b> Documento<br>Tipo | Documento<br>Fecha                                 | Documento<br>Número               | Documento<br>Referencia | Fecha<br>Inicial                                                         | Fecha<br>Final                                                           | Documento<br>Importe | Bien/Servicio                     |               | Proveedor                           | Requer, Requer,<br>Año | Tipo |  |
|                                            | 001 Recibo                    | 15/02/2018 - 959618513                             |                                   | C00-57322279            | $06/01/2018$ $\rightarrow$                                               | $05/02/2018$ $\rightarrow$                                               |                      | <b>84.00 SERVICIO DE INTERNET</b> | $F3$ $\alpha$ | <b>TELEFONICA DEL PERU SA[</b>      | 2018                   | s    |  |
|                                            | 002 Recibo                    | 15/02/2018 - 956115004                             |                                   | C00-57411375            | $06/01/2018$ $\rightarrow$                                               | $05/02/2018$ $\rightarrow$                                               |                      | 120.00 SERVICIO DE INTERNET       |               | TELEFONICA DEL PERU SAA             | 2018                   | s    |  |
|                                            | 003 Recibo                    | 15/02/2018 956050562                               |                                   | C00-57411375            | 06/01/2018                                                               | $05/02/2018$ $\rightarrow$                                               |                      | 120.00 SERVICIO DE INTERNET       |               | TELEFONICA DEL PERU SAA             | 2018                   | s    |  |
|                                            | 004 Recibo                    | 15/02/2018 959869166                               |                                   | C00-57411375            | 05/01/2018                                                               | 06/02/2018                                                               |                      | 120.00 SERVICIO DE INTERNET       |               | <b>PUI TELEFONICA DEL PERU SAA</b>  | 2018                   | s    |  |
|                                            | 005 Recibo                    | 15/02/2018 - 959868793                             |                                   | C00-57411375            | 05/01/2018                                                               | $06/02/2018$ $\rightarrow$                                               |                      | 120.00 SERVICIO DE INTERNET       |               | TELEFONICA DEL PERU SAA             | 2018                   | s    |  |
|                                            | 006 Recibo                    | 15/02/2018 959867588                               |                                   | C00-57411375            | $05/01/2018$ $\bullet$ 06/02/2018 $\bullet$                              |                                                                          |                      | 120.00 SERVICIO DE INTERNET       |               | TELEFONICA DEL PERU SAA             | 2018                   | s    |  |
|                                            | 007 Recibo                    | 15/02/2018 959865747                               |                                   | C00-57411375            | 05/01/2018                                                               | 06/02/2018                                                               |                      | 120.00 SERVICIO DE INTERNET       |               | TELEFONICA DEL PERU SAA             | 2018                   | s    |  |
|                                            | 008 Recibo                    | 15/02/2018 959865715                               |                                   | C00-57411375            | 05/01/2018                                                               | 06/02/2018                                                               |                      | 120.00 SERVICIO DE INTERNET       |               | <b>C3 Q TELEFONICA DEL PERU SAA</b> | 2018                   | s    |  |
|                                            | 009 Recibo                    | 15/02/2018 959865370                               |                                   | C00-57411375            | 05/01/2018                                                               | 06/02/2018                                                               |                      | 120.00 SERVICIO DE INTERNET       |               | TELEFONICA DEL PERU SAA             | 2018                   | s    |  |
|                                            | 010 Recibo                    | 15/02/2018 959865330                               |                                   | C00-57411375            | 05/01/2018                                                               | 06/02/2018                                                               |                      | 120.00 SERVICIO DE INTERNET       |               | <b>C3 C TELEFONICA DEL PERU SAA</b> | 2018                   | s    |  |
|                                            | 011 Recibo                    | 15/02/2018 959865308                               |                                   | C00-57411375            | 05/01/2018                                                               | 06/02/2018                                                               |                      | 120.00 SERVICIO DE INTERNET       |               | TELEFONICA DEL PERU SAA             | 2018                   | s    |  |
|                                            | 012 Recibo                    | 15/02/2018 - 959865232                             |                                   | C00-57411375            | $05/01/2018$ $\bullet$                                                   | $06/02/2018$ $\rightarrow$                                               |                      | 120.00 SERVICIO DE INTERNET       |               | TELEFONICA DEL PERU SAA             | 2018                   | s    |  |

*Fig. N° 10 – Ventana de Registro de Conformidad* 

En la ventana de *Mantenimiento de Archivos* presionar el botón "Nuevo" , se habilitará la opción de carga.

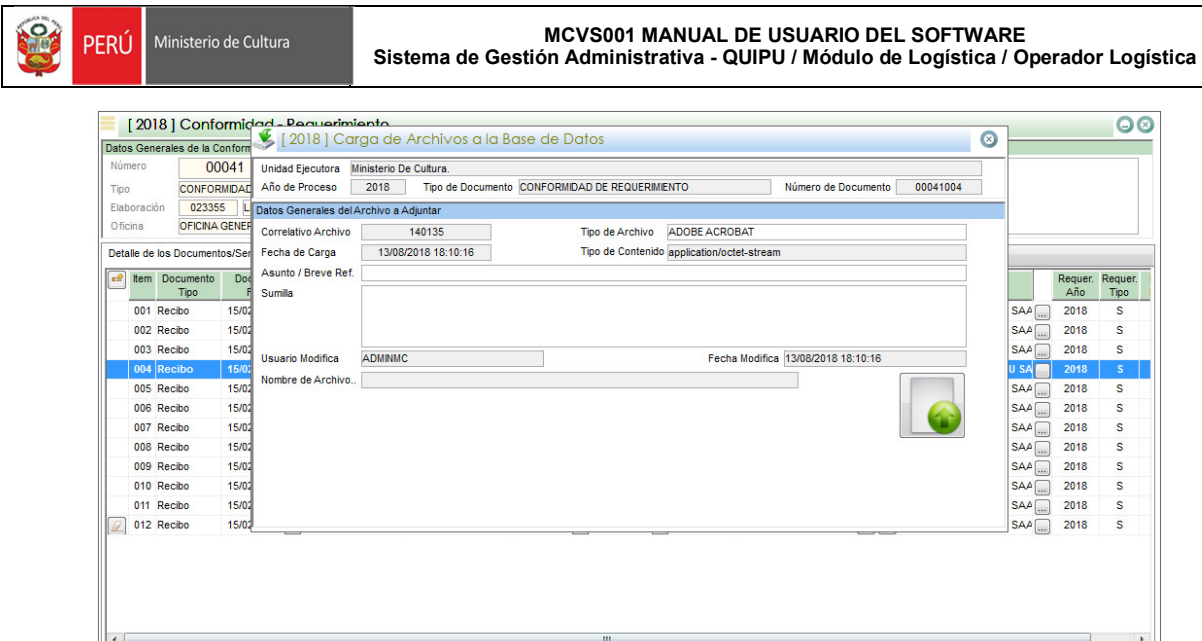

*Fig. N° 11 - Ventana de Mantenimiento de Archivos* 

En la sección "Datos Generales del Archivo a Adjuntar" completar los datos del archivo a cargar; para seleccionar el archivo presionar el botón  $\Box$ , se visualizará la ventana de archivos de Windows, en la cual debe ubicar el archivo y abrir.

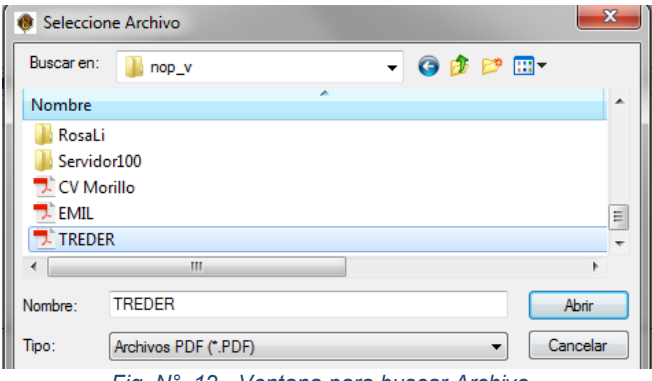

*Fig. N° 12 - Ventana para buscar Archivo* 

Después de cargar el archivo seleccionado, presionar el botón "Grabar" **de la caractera**, el sistema mostrará el siguiente mensaje:

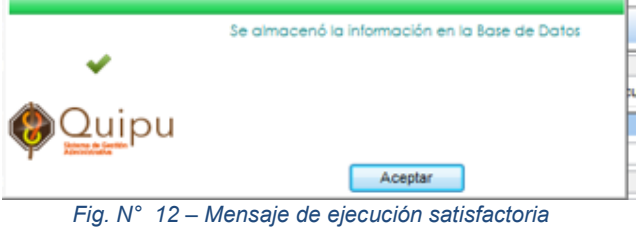